Paper-ID: VGI<sub>-195015</sub>

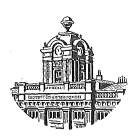

# **Uber das Einrechnen von Richtungen ¨**

Karl Rinner <sup>1</sup>

<sup>1</sup> *Graz*

Österreichische Zeitschrift für Vermessungswesen 38 (5–6), S. 133–137

1950

# BibT<sub>F</sub>X:

```
@ARTICLE{Rinner_VGI_195015,
Title = {{\"U}ber das Einrechnen von Richtungen},
Author = {Rinner, Karl},
Journal = {{\"O}sterreichische Zeitschrift f{\"u}r Vermessungswesen},
Pages = {133--137},
Number = {5--6},
Year = {1950},
Volume = \{38\}}
```
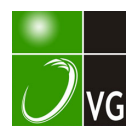

### Über das Einrechnen von Richtungen

Von Dr. K. Rinner, Graz

1.

Es ist üblich, Richtungen, welche für ein Netz notwendig, aber in der Natur nicht sichtbar sind, rechnerisch zu bestimmen. An Stelle der nicht meßbaren Richtung R wird eine Hilfsrichtung r beobachtet und der Winkel  $\epsilon = (Rr)$  aus einer Hilfsfigur rechnerisch ermittelt. Die "eingerechnete Richtung"  $R = r + \epsilon$  wird sodann als fingierte Beobachtung mit dem Gewicht  $G = (m_r : m_R)^2$  in die Ausgleichung eingeführt.

Den einfachsten Fall des "Einrechnens" stellt die Zentrierung dar, bei welcher <sup>e</sup>aus einem Hilfsdreieck ermittelt wird. Im allgemeinen Fall erfolgt die Bestimmung von e aus einem entlang der Richtung verlaufenden Streckenzug oder auch aus Dreiecksverbindungen oder anderen Hilfsfiguren.

Die folgende Untersuchung stellt eine Studie über die Zulässigkeit dieses Näherungsverfahrens dar, wobei der allgemeine Fall des Einrechnens mit Hilfe eines Streckenzuges betrachtet wird.

2.

 $P_1$  sei ein gegebener trig. Punkt,  $P_2$  der Neupunkt. Zur rechnerischen Ermittlung der Visuren ( $P_1 P_2$ ) und ( $P_2 P_1$ ) werde von  $P_1$  ein möglichst gestreckter Streckenzug mit 11 Brechungspunkten (11 faches Brechen der Richtung) mit Zwangszentrierung nach  $P_2$  gemessen. Die von  $P_1$  ausgehende Seite des Zuges gibt eine Hilfsrichtung  $r_1$ , die nach  $P_2$  zielende Seite die "Gegenhilfrichtung"  $r_2$ .

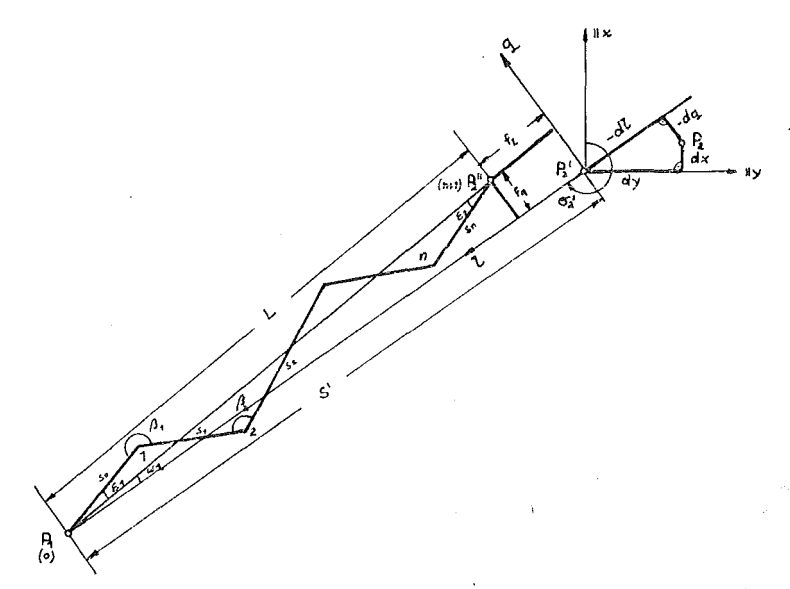

Der Streckenzug gestattet die Bestimmung der Richtungen  $R_1 = r_1 + \epsilon_1$ ,  $R_2 =$  $r_2 + \varepsilon_2$  und außerdem auch der Entfernung  $S = \overline{P_1 P_2}$ ; er gibt also zu 3 Fehlergleichungen Anlaß.

Diese ergeben sich aus den Bedingungsgleichungen

$$
\sigma_1 + [\beta]_1^n + (n+1) \ 200 - \sigma_2 = 0 \n x_1 + [s \cos \sigma]_0^n - x_2 = 0 \qquad \dots \qquad (1) \n y_1 + [s \sin \sigma]_0^n - y_2 = 0
$$

in welchen  $\sigma_i$  den Richtungswinkel von  $r_i$ und  $s_i$ ,  $\beta_i$  die Elemente des Hilfsstreckenzuges bezeichnen Ist o die aus dem vorläufigen Ort  $P_2'$  von  $P_2$  folgende Orientierungskonstante,  $r_{oi'} = r_i + o$  die vorl. orientierte Richtung, dm der regelmäßige Längenmeßfehler und werden die aus dem Hilfszug sich ergebenden Werte durch Doppelstriche, die aus dem vorl. Ort folgenden hingegen durch einfache Striche gekennzeichnet, so bestehen die Fehlerbedingungsgleichungen:

$$
v_{r_1} + [v_{\beta}] - v_{r_2} - do + (r'_{r_1} + [\beta'] + (n+1) 200 - r'_{r_2}) = 0
$$
  
\n
$$
-dx + dm [\triangle x''] + [v_s \cos \sigma'] - [(y_2'' - y_1'') v_{\beta}] - (y_2'' - y_1'') v_{r_1} +
$$
  
\n
$$
+ (x_1 + [\triangle x''] - x_2') = 0
$$
  
\n
$$
-dy + dm [\triangle y''] + [v_s \sin \sigma'] + [(x_2'' - x_1'') v_{\beta}] + (x_2'' - x_1'') v_{r_1} +
$$
  
\n
$$
+ (y_1 + [\triangle y''] - y_2') = 0
$$
\n(2)

Im Koordinatensystem ( $l$  q), welches  $P_2$  zum Ursprung und  $\overline{P_2' P_1}$  als *l*-Achse besitzt, erhalten die beiden letzten Gleichungen wegen  $[\triangle l] = -S'' = -L$ ,  $(S'-L) = f_L$ ,  $[\triangle q] = f_q$  eine einfachere Form:

$$
- dI - L dm + \left[\frac{\triangle l}{s} \nu_s\right] + \left[q \nu_\beta\right] + f_t = 0
$$
  

$$
- dq + \left[\frac{\triangle q}{s} \nu_s\right] - \left[l \nu_\beta\right] - L \nu_{r_1} + f_q = 0
$$
 (3)

Nun bestehen die Beziehungen

$$
d1 = dx \cos \sigma_2' + dy \sin \sigma_2'
$$
  

$$
dq = -dx \sin \sigma_2' + dy \cos \sigma_2'
$$

und mit diesen und den Bezeichnungen  $\rho \frac{\sin \sigma_2'}{S'} = a$ ,  $\rho \frac{\cos \sigma'_2}{S'} = -b$  (Richtungs-

koeffizienten),  $\rho \frac{f_l}{L} = \omega_1$ ,  $\rho \frac{f_q}{L} = \omega_2$  ergeben sich hieraus die Gleichungen:

$$
-\frac{1}{L}\left[q \nu_{\beta}\right] - \frac{1}{L}\left[\rho \frac{\Delta l}{s} \nu_{s}\right] = b dx - a dy - \rho dm + \omega_{1}
$$
  

$$
\nu_{r_{1}} + \frac{1}{L}\left[l \nu_{\beta}\right] - \frac{1}{L}\left[\rho \frac{\Delta q}{s} \nu_{s}\right] = a dx + b dy + \omega_{2}
$$
 (4)

Wegen  $\omega_2 = \sigma_2' - (r'_{\rm at} + 200 - \epsilon_1'')$  und  $\epsilon_2'' = \epsilon_1'' - [\beta'] + n$  200 folgt durch Hinzufügen von  $\omega_2$  zur ersten der Gleichungen (2):

$$
(2)1 + \omega_2 = \nu_{r_1} - \nu_{r_2} - d\sigma + [\nu_\beta] + \sigma' - (r'_{\sigma_2} + \epsilon_2'')
$$

Bezeichnet  $\omega_3 = \sigma_2' - (r'_{\varepsilon_2} + \varepsilon_2'')$ , so ergibt die Addition von (2)<sup>1</sup> und (4)<sup>2</sup> die dritte Fehlergleichung in einer geeigneteren Form:

$$
\nu_{r_4} + \frac{1}{L} \left[ (l - L) \nu_\beta \right] - \frac{1}{L} \left[ \rho \frac{\triangle q}{s} \nu_s \right] = a \, dx + b \, dy - do + \omega_3 \tag{5}
$$

Beim Einrechnen einseitiger Richtungen R<sub>1</sub> (oder R<sub>2</sub>) fällt (4)<sup>2</sup> [oder (5)]<br>ein Streckenzug ohne Richtungsanschluß bedingt lediglich (4)<sup>1</sup>. weg; ein Streckenzug ohne Richtungsanschluß bedingt lediglich (4)1.

Eine strenge Ausgleichung der Gleichungen ( 4) (5) im. Verein mit den übrigen Fehlergleichungen (für dx dy) ist theoretisch möglich, kommt aber aus rechentechnischen Gründen in der Praxis nur für den Fall einer einzigen Gleichung (4) oder (5) in Betracht. In diesem Falle kann die Gleichung  $-$  [av]  $=$  A dx  $+$  B dy  $+$  w durch eine fingierte Fehlergleichung  $(-V) = A dx + B dy + w$  mit dem Gewicht  $\frac{1}{G} = \frac{[aa]}{g}$  ersetzt und die Ausgleichung wie üblich durchgeführt werden. Bei g mehreren Gleichungen (4) oder (5) wird die strenge Ausgleichung umständlich; doch erscheint es naheliegend, für Zwecke geringerer Genauigkeit (Kleintriangulierung) auch in diesem Falle fingierte Fehlergleichungen einzuführen.

An die Stelle der Gleichungen ( 4) (5) treten dann die Gleichungen

$$
V_1 = b dx - a dy - \rho dm + \omega_1
$$
  
\n
$$
V_2 = a dx + b dy + \omega_2
$$
  
\n
$$
V_3 = a dx + b dy - d\sigma + \omega_3
$$
  
\n(6)

mit den Gewichten

1: 
$$
G_1 = \frac{1}{L^2} \left[ \left( q \frac{m_5}{m_r} \right)^2 \right]_1^n + \frac{1}{L^2} \left[ \left( \rho \frac{\Delta l}{s} \frac{m_s}{m_r} \right)^2 \right]_0^n
$$
  
\n1:  $G_2 = 1 + \frac{1}{L^2} \left[ \left( l \frac{m_5}{m_r} \right)^2 \right]_1^n + \frac{1}{L^2} \left[ \left( \rho \frac{\Delta q}{s} \frac{m_s}{m_r} \right)^2 \right]_0^n$  ... (7)  
\n1:  $G_3 = 1 + \frac{1}{L^2} \left[ (l - L)^2 \left( \frac{m_5}{m_r} \right)^2 \right]_1^n + \frac{1}{L^2} \left[ \left( \rho \frac{\Delta q}{s} \frac{m_s}{m_r} \right)^2 \right]_0^n$ 

wobei das Gewicht der unmittelbar gemessenen Richtungen  $r_1$ ,  $r_2$  als Einheit angenommen wird. genommen wird.

Für einen gestreckten Zug mit gleichen Seiten folgt hieraus wegen  $q_i = 0$ ,  $L = (n + 1)$  s,  $[l^2] = \frac{s^2}{6}n(n + 1)(2n + 1)$ : 1 :  $G_1 = \frac{1}{n+1} \left( \frac{\rho}{s} \frac{m_s}{m_r} \right)^2$ 1:  $G_2 = 1$ :  $G_3 = 1 + \frac{n(2 n +1)}{6 (n+1)} (\frac{m_\beta}{m_r})^2$  . . . . . . . . (8) 3.

Nun läßt sich zeigen, daß die nach (7) berechneten 1: C den mit derselben Einheit gebildeten Gewichten

1: 
$$
G_L = \left(\frac{m_L}{m_r}\right)^2
$$
  
1: 
$$
G_{R_1} = \left(\frac{m_{R_1}}{m_r}\right)^2 = 1 + \left(\frac{m_{\epsilon_1}}{m_r}\right)^2
$$
  
1: 
$$
G_{R_2} = \left(\frac{m_{R_2}}{m_r}\right)^2 = 1 + \left(\frac{m_{\epsilon_2}}{m_r}\right)^2
$$

der eingerechneten Größen L,  $R_1$  und  $R_2$  entsprechen.

Aus den im Systen (l q) geltenden Beziehungen

$$
\alpha_i = -\epsilon_1'' + [\beta'] + (n+1) . 200, \quad \epsilon_2'' = \epsilon_1'' - [\beta] - n . 200
$$

$$
L = -\left[s \cos \alpha\right]_0^n, \quad F \equiv \left[s \sin \alpha\right]_0^n = 0
$$

$$
\frac{\partial L}{\partial \beta_i} = \left[s \sin \alpha\right]_i^n = -q, \quad \frac{\partial L}{\partial s} = -\frac{\Delta l}{s}, \quad \frac{\partial L}{\partial \epsilon_1} = \left[s \sin \alpha\right] = 0
$$

$$
\frac{\partial F}{\partial \epsilon_1} = -\left[\Delta l\right] = L, \quad \frac{\partial F}{\partial \beta} = \left[s \cos \alpha\right]_i^n = -l, \quad \frac{\partial F}{\partial s} = \frac{\Delta q}{s}
$$

folgen nach dem Fehlerfortpflanzungsgesetz:

$$
m_{L}^{2} = \left[ (q \, m_{\beta})^{2} \right]_{1}^{n} + \left[ \left( \frac{\triangle l}{s} \, m_{s} \right)^{2} \right]_{0}^{n}
$$
  
\n
$$
m_{\epsilon_{1}}^{2} = \frac{1}{L^{2}} \left[ (l \, m_{\beta})^{2} \right]_{1}^{n} + \frac{1}{L^{2}} \left[ \left( \frac{\triangle q}{s} \, \rho \, m_{s} \right)^{2} \right]_{0}^{n}
$$
  
\n
$$
m_{\epsilon_{1}}^{2} = \frac{1}{L^{2}} \left[ (l - L)^{2} \, m_{\beta}^{2} \right]_{1}^{n} + \frac{1}{L^{2}} \left[ \left( \frac{\triangle q}{s} \, \rho \, m_{s} \right)^{2} \right]_{0}^{n}
$$
\n(10)

Durch Einsetzen in (9) und Vergleich des Ergebnisses mit (7) ergeben . sich die Beziehungen:

$$
G_1 = \left(\frac{L}{\rho}\right) G_L; \quad G_2 = G_R; \quad G_3 = G_R
$$
  
3.

Die Näherung bei dem in der Praxis üblichen Einrechnungsverfahren besteht somit in der Vernachlässigung der Abhängigkeit zwischen den Fehlergleichungen (4) (5) und der Weglassung der ersten dieser Gleichungen. Beides erscheint für die Triangulierung niederer Ordnung (Kleintriangulierung) gerechtfertigt. Denn bei der üblichen Einzelpunkteinschaltung wird auch der Zusammenhang mit den übrigen Punkten des Netzes nicht beachtet und außerdem ist es üblich, schlechte .Messungsergebnissc auszuschalten. Die Vernachlässigung der ersten Fehlergleichung kommt aber der Nichtbeachtung der aus der Streckenmessung des Hilfszuges folgenden "errechneten" Seitenlänge gleich, welche wegen des geringen Gewichtes das der Streckenmessung gegenüber der mit Zwangzentrierung erfolgten Winkel- . messung im Hilfszug zukommt, als zulässig angesehen werden kann.

Auf die Möglichkeit, die Feinpolygonierung in den Dienst der Festpunktbestimmung zu stellen, wurde schon mehrmals hingewiesen. Die enge Verknüpfung derselben mit der Triangulierung bedeutet für die Praxis eine wesentliche Ein- · sparung an Zeit und Kostenaufwand. In theoretischer Hinsicht eröffnet sie einen neuen Abschnitt in der Methodik der Festpunktbestimmung, in dem noch ein reiches Betätigungsfeld vorliegt. Das Einrechnen oder mehrfache Brechen von Strahlen stellt die innigste Verknüpfung der beiden Verfahren dar, welche u. a. auch neuartige Lösungen alter Aufgaben gestattet, wie z. B. die trigonometrische Ausgleichung eines Knotenpunktes aus den durch die Einzelzüge vermittelten gebrochenen Strahlen usw. Es wäre daher wünschenswert, daß diese Verfahren mehr Beachtung in Praxis und Theorie erfahren.

#### Literatur:

Allg. Vcrm. Nachr. 1934, S. 472, K er r 1.

Zeitschr. f. Verm. Wesen 1933, Förstner, Ausgleichung von Pol. Zügen u. Netzen.

Zeitschr. f. Verm. Wesen 1939, Huber-Rinner, Triangulierung mit Pol.Zügen hoher Genauigkeit.

Zeitschr. f. Verm. Wesen 1941, R inner, Kniffe für die Kleintriangulierung.

## Über Gewichte beim gemeinsamen Ausgleich von Seiten und Winkeln

Von Dipl.-Ing. Dr. techn. Wilhelm Embach er

Bei der Gewichtsbestimmung verschiedenartiger Größen ist das Resultat nach dem. Ausgleich von der Wahl der Einheiten der mittleren Fehler unabhängig, wenn nur die Widersprüche in denselben Einheiten ausgedrückt und die Seiten zur Berechnung der Koeffizienten in denselben Einheiten, bzw. die logarithmischen Differenzen för dieselben Einheiten eingeführt werden.

Das läßt sich an einem einfachen Beispiel, einem Dreieck mit zwei gemessenen Seiten und drei gemessenen Winkeln zeigen. Es seien  $m<sub>r</sub>$  und  $m<sub>s</sub>$  die mittleren Fehler der Seiten 1 und s (Fig. 1), während 111<sub>w</sub> der für alle dreiWinkel gleich große mittlere

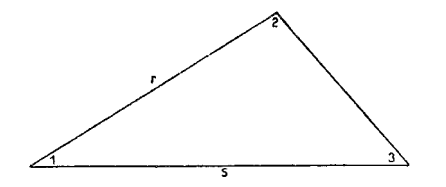

Fehler sein soll. Für den Ausgleich nach bedingten Beobachtungen sind zwei Bedingungsgleichungen notwendig. Eine lineare Polygongleichung :

$$
[1] + [2] + [3] - 180^{\circ} = 0
$$

und eine Basisgleichung :

$$
[r] \sin [2] - [s] \sin [3] = 0,
$$

wenn die Werte in den eckigen Klammern die theoretisch richtigen Werte bedeuten. Die Verbesserungsgleichungen dazu werden die Form haben:

$$
a_1 \ v_1 + a_2 \ v_2 + a_3 \ v_3 + w_1 = 0
$$

und

$$
b_r \ \nu_r + b_s \ \nu_s + b_2 \ \nu_2 + b_3 \ \nu_3 + \nu_2 = 0.
$$

Der Koeffizientenspiegel für die Aufstellung der Korrelatengleichungen lautet also :

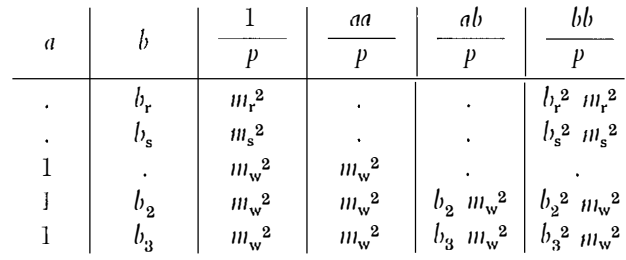